# **EMPOWERING CONNECTIONS**

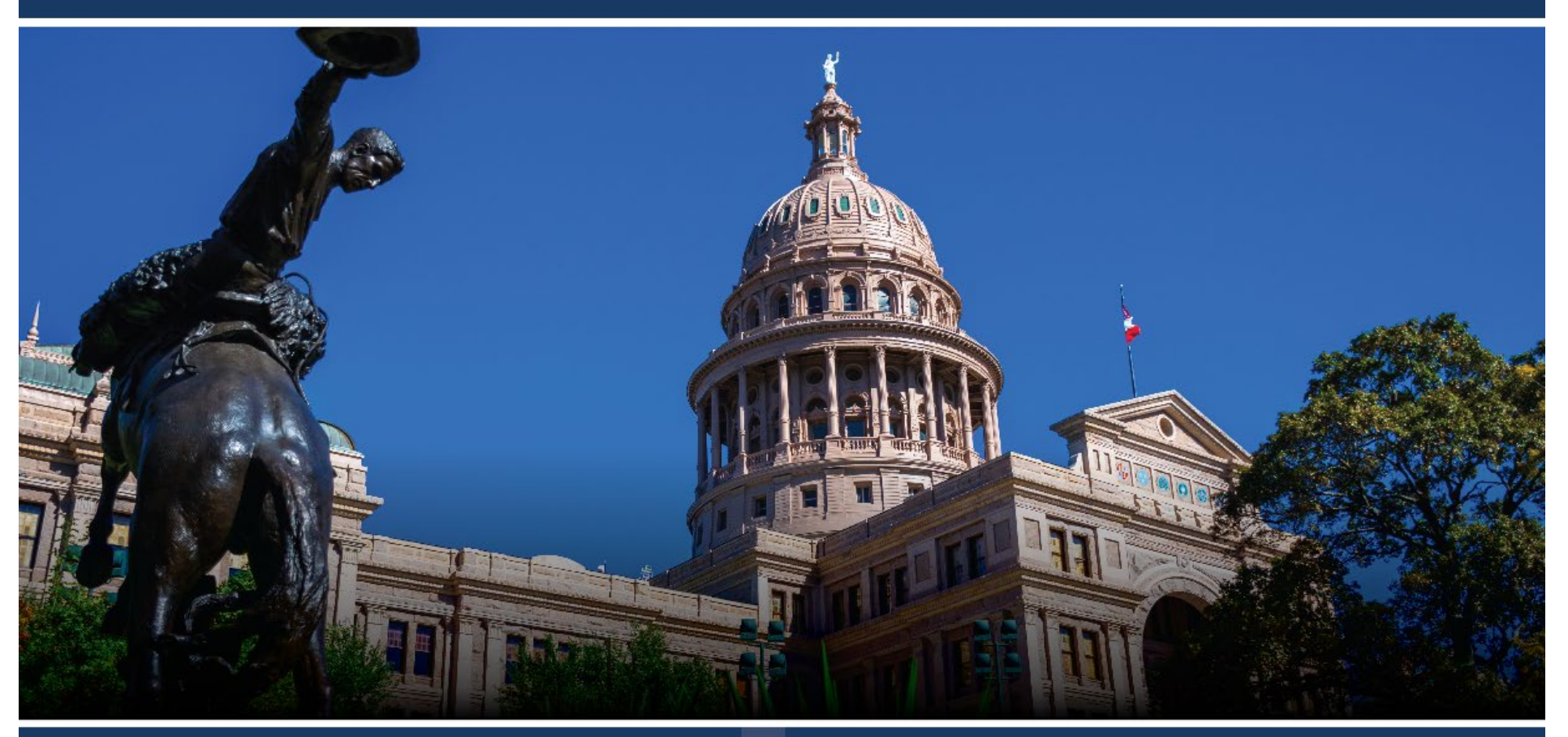

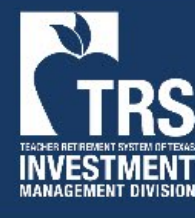

TRS / ERS Virtual Emerging Manager Conference 2024 February 28, 2024

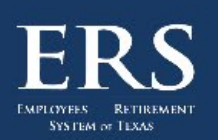

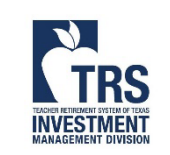

Sponsored By:

**GCM GROSVENOR** 

**KRockCreek** 

Updating Asset Class and Availability

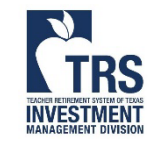

#### Updating Asset Class and Availability

[Login to the virtual conference platform](https://emconference2024.vfairs.com/en/login) You'll need to set a password on your first login

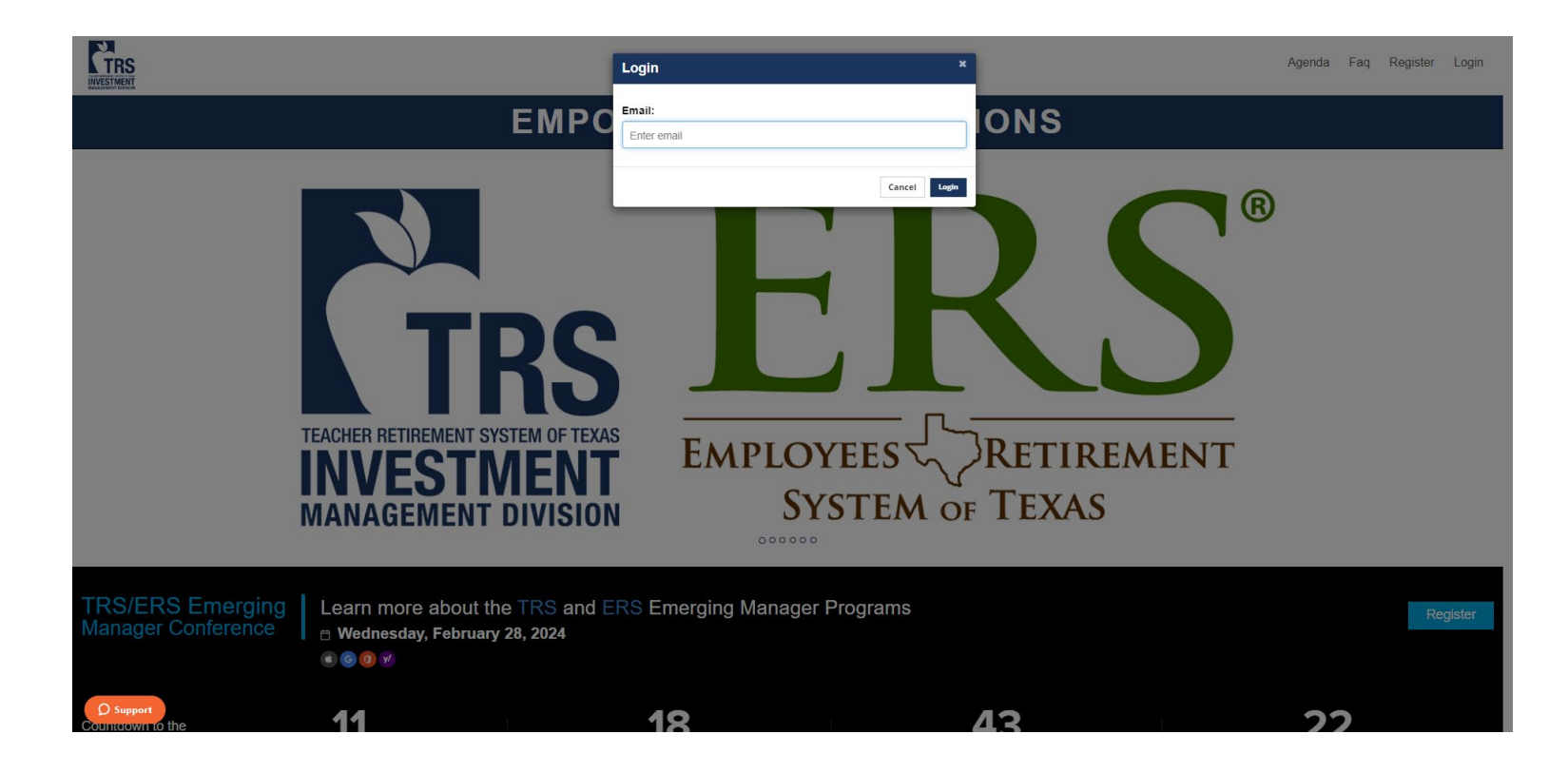

![](_page_2_Picture_3.jpeg)

#### Click anywhere to enter the venue Expand Bookings Widget

![](_page_3_Picture_2.jpeg)

![](_page_3_Picture_4.jpeg)

![](_page_3_Picture_5.jpeg)

#### Updating Asset Class and Availability

![](_page_4_Picture_1.jpeg)

![](_page_4_Picture_3.jpeg)

![](_page_5_Picture_1.jpeg)

#### Select Firm AUM if applicable

![](_page_6_Figure_2.jpeg)

![](_page_6_Picture_3.jpeg)

- 1. Select applicable asset classes, strategies of interest, and diversity status
- 2. Select "Apply Filters"

![](_page_7_Picture_3.jpeg)

![](_page_7_Picture_4.jpeg)

![](_page_7_Picture_5.jpeg)

![](_page_7_Picture_6.jpeg)

![](_page_8_Figure_1.jpeg)

![](_page_8_Picture_2.jpeg)

**Booking Pending** Keep an eye out for an email confirming your meeting request or suggesting a new time to meet. **TP Test Public Manager** Wednesday 28th February, 2024 at 10:45 AM 15 Minutes - (GMT-6:00) Central Standard Time Close

Meeting will appear in scheduling widget

![](_page_9_Picture_3.jpeg)

Select calendar icon to add to calendar

![](_page_9_Figure_5.jpeg)

![](_page_9_Picture_6.jpeg)

Attending Meetings with Managers

![](_page_10_Picture_1.jpeg)

# Attending Scheduled Meetings

Meetings will appear in the scheduling widget after meeting requests have been sent.

#### Allocators must initiate the meetings by pressing "Click here to Chat"

![](_page_11_Picture_3.jpeg)

![](_page_11_Figure_4.jpeg)

![](_page_11_Picture_5.jpeg)

Select "Join this call" or click on the camera icon

![](_page_12_Figure_2.jpeg)

![](_page_12_Picture_3.jpeg)

# Attending Scheduled Meetings

#### Share the meeting link to add additional people to your meeting

![](_page_13_Picture_2.jpeg)

![](_page_13_Picture_3.jpeg)

Up the large Hamber or attenuees, response may be dela For assistance, please email [chandni@vfairs.com](mailto:chandni@vfairs.com) and [EMConference@TRS.Texas.gov](mailto:EMConference@trs.Texas.gov) Due to the large number of attendees, response may be delayed

![](_page_14_Picture_1.jpeg)